https://www.100test.com/kao\_ti2020/471/2021\_2022\_\_E4\_BB\_80\_ E4\_B9\_88\_E6\_98\_AF\_E8\_c67\_471786.htm 1.

## the 2. Cracle 2. Cracle  $\mathcal{R}$

## BOOKSHELF BOOKSHELF\_AUTHOR  $\mathop{\rm Cluster}\nolimits$

## Cluster Key

## BOOKSHELF BOOKSHELF\_AUTHOR Title

create cluster and create cluster (column

datatype [, column datatype]...) [other options]. cluster column datatype

column

create cluster

BOOKandAUTHOR (Col1 VARCHAR2(100)).

 $\text{COL1}$ 

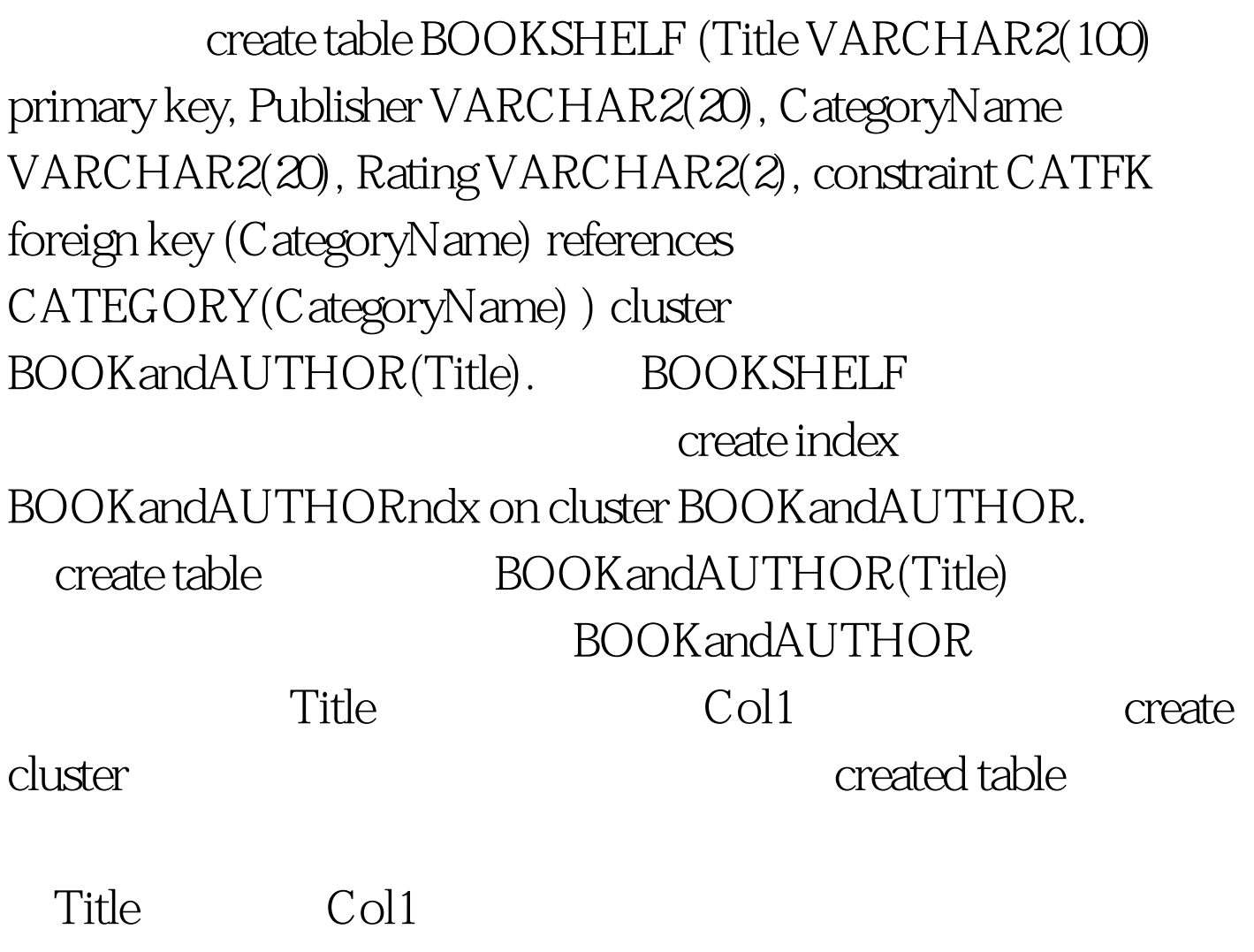

Col1 Title

create table BOOKSHELF\_AUTHOR (Title VARCHAR2(100), AuthorName VARCHAR2(50), constraint TitleFK Foreign key (Title) references BOOKSHELF(Title), constraint AuthorNameFK Foreign key (AuthorName) references AUTHOR(AuthorName) ) cluster BOOKandAUTHOR (Title).  $\Gamma$ itle

一次。<br>一次点中的人类的是一个文件的文件文件(1)<br>1)

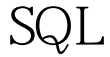

 $\begin{minipage}{0.9\linewidth} SQL & 100Test \end{minipage}$ www.100test.com